# Homogene Koordinaten

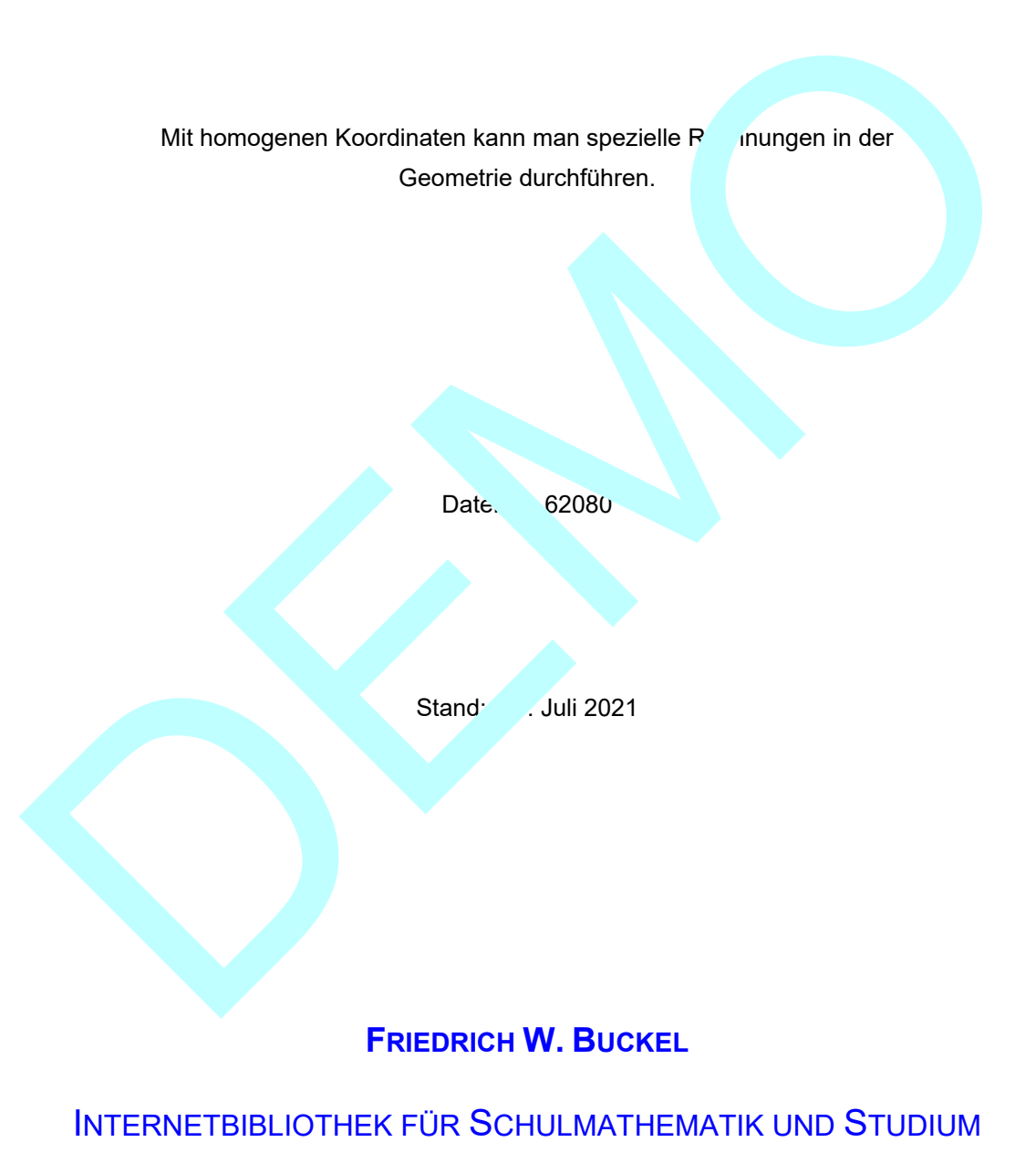

www.mathe-cd.de

### **Inhalt**

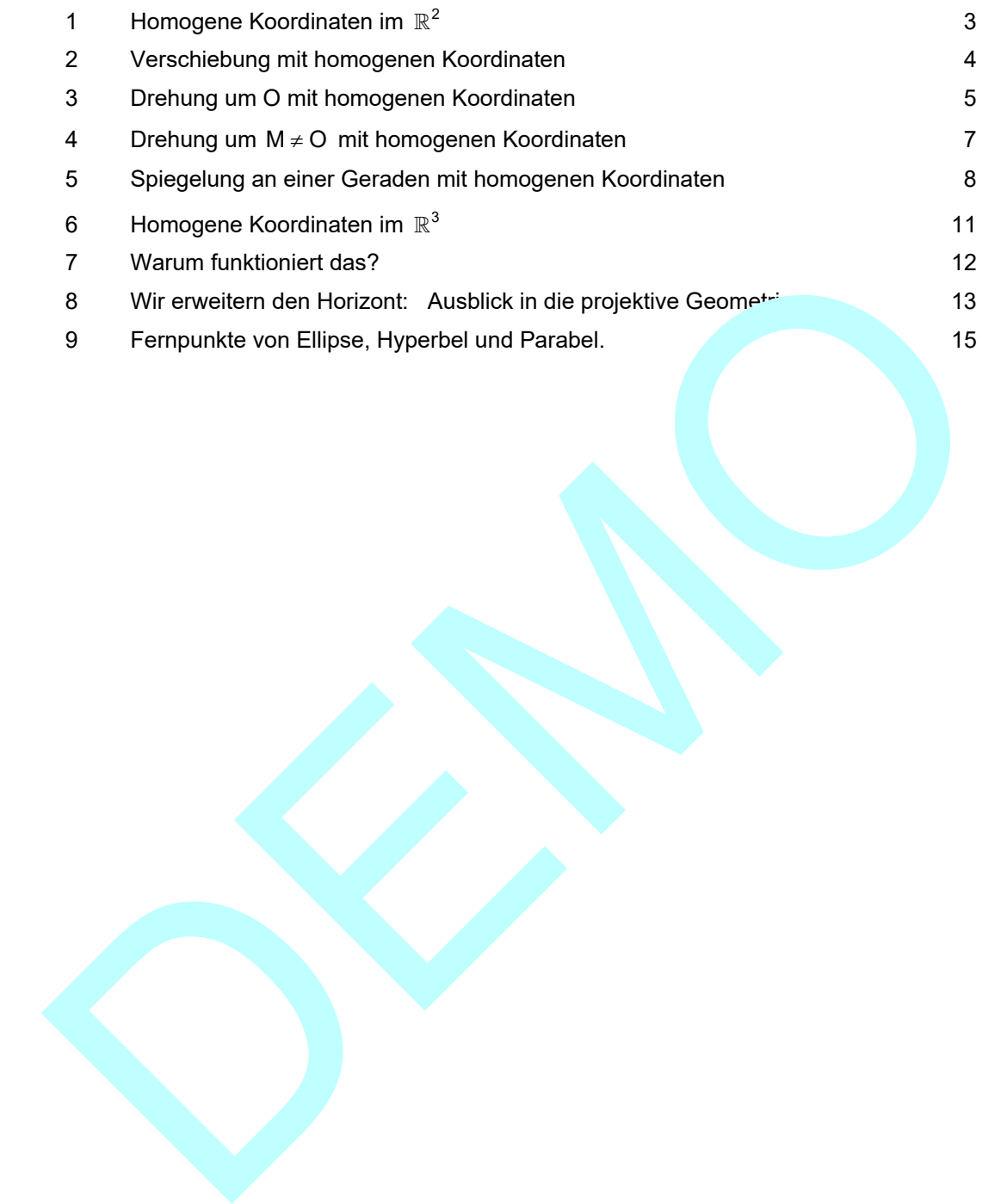

#### **1 Homogene Punktkoordinaten im**  $\mathbb{R}^2$

Irgendwann hat ein Mathematiker herausgefunden, dass es in gewissen Aufgaben einen Vorteil bringt, wenn man die kartesischen Koordinaten von Punkten zu so genannten homogenen Koordinaten erweitert. Dazu fügt man im  $\mathbb{R}^2$  als 3. Koordinate einfach die 1 dazu:

 Aus A 3|5 wird A\* 3|5| 1 Aus B 2|0 wird B \*2|0| 1 Usw.

Die hier gezeigte Schreibweise ist nicht überall gebräuchlich. Ich verwende die eine Klammern nur zur Unterscheidung gegenüber den kartesischen Koordinaten, eben das Sternchen Namen. Man soll eben sofort sehen, dass an dieser Stelle mit homogenen I vrdinaten gearbeitet 1.

Es gibt eine interessante anschauliche Deutung dieser homogenen kontraten: Wenn man die x-y-Ebene also Teil des Raumes betrachtet, dann hat ja in Punkt drei vordinaten. Da A(3|5) in der x-y-Ebene liegt, ist räumlich gesehen seine 3. Koordinate 3. A 3|5|0. Der Punkt mit den homogenen Koordinaten von A, also  $A(3 \mid 1)$ . dann in der Ebene z = 1, die parallel zur x-y-Ebene ist, um 1 in z-Richtung verschoben. Verwendet man also homogene Koordinaten, dann arbeitet man arbeitet man arbeitet man eigenstellet man eigentl Usw.<br>
Usw.<br>
Usw.<br>
Usw.<br>
Usw.<br>
Unterscheidung gegenüber den kartesischen Koordinaten, eber<br>
Jak sitemchen<br>
Indirection solid eben sofort sehen, dass an dieser Stelle mit homogenen / vidinaten geabeitet<br>
1.<br>
jubt eine inter

Die Abbildung van die in der zy-Ebene der Punkt A (3|4) durch den Vektor  $\vec{v} = \begin{pmatrix} 1 \\ 4 \end{pmatrix}$  verschoben wird. Räumlich gesen.  $\pi$  wird  $A(3|4|0)$  durch 1  $\vec{v} = | 4$ 0  $(1)$  $= 4$  $\left(\begin{matrix} 0 \end{matrix}\right)$  $\vec{v} = \begin{bmatrix} 1 \\ 4 \end{bmatrix}$  nach  $A'(4|8|0)$  verschoben. In der blau gefärbten Ebene  $z = 1$  liegen diese Punkt um 1 "höher":

Dort wird A \* [3 | 4 | 1] durch 
$$
\vec{v} = \begin{pmatrix} 1 \\ 4 \\ 0 \end{pmatrix}
$$
 nach A \* [4 | 8 | 1] verschoben.

## **2 Verschiebung mit homogenen Koordinaten**

2

 $\vec{x}' = \vec{x} + \begin{pmatrix} V_1 \\ V_1 \end{pmatrix}$  V1

v  $= \vec{x} + \begin{pmatrix} V_1 \\ V_2 \end{pmatrix}$ 

 $\vec{x}' = \vec{x} + \begin{pmatrix} y \\ y \end{pmatrix}$ 

Eine Verschiebung kann man vektoriell so berechnen:  $\vec{x}' = \vec{x} + \vec{v}$ 

Oder ausführlicher: 1

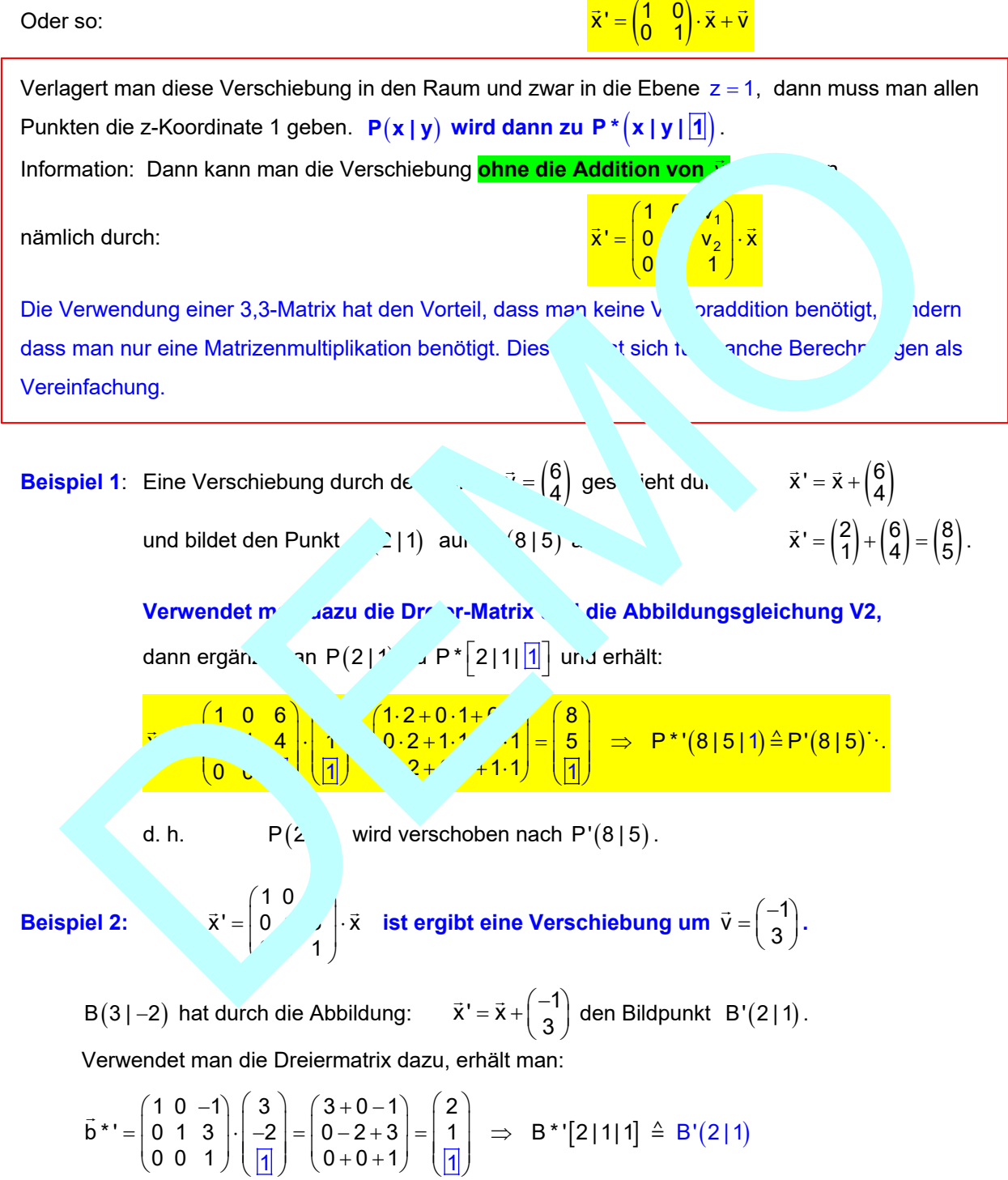

#### **3 Drehung um O mit homogenen Koordinaten**

Verwendet man homogene Koordinaten, dann wird die Drehmatrix

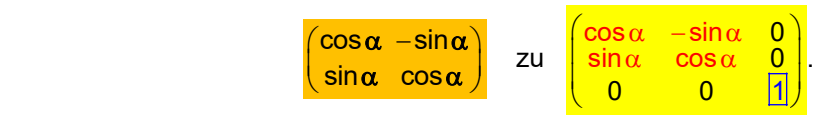

**1. Beispiel:** Drehung des Punktes  $A(5|2)$  um den Ursprung um 60<sup>o</sup>:

*1. Möglichkeit mit kartesischen Koordinaten:*

$$
\vec{x}' = \begin{pmatrix} \frac{1}{2} & -\frac{1}{2}\sqrt{3} \\ \frac{1}{2}\sqrt{3} & \frac{1}{2} \end{pmatrix} \cdot \begin{pmatrix} 5 \\ 2 \end{pmatrix} = \begin{pmatrix} \frac{1}{2} \cdot 5 - \frac{1}{2}\sqrt{3} \cdot 2 \\ \frac{1}{2}\sqrt{3} \cdot 5 + \frac{1}{2} \cdot 2 \end{pmatrix} = \begin{pmatrix} \frac{5}{2} - \sqrt{3} \\ \frac{5}{2}\sqrt{3} + 1 \end{pmatrix} \approx \begin{pmatrix} 0,77 \\ 5,33 \end{pmatrix}
$$

Der Bildpunkt ist also  $A'(\frac{5}{2}-\sqrt{3}|\frac{5}{2}\sqrt{3}+1) \approx (0,77 | 5,33)$ 

*2. Möglichkeit mit homogenen Koordinaten:*

Aus  $A(5|2)$  wird  $A*[5|2|1]$ .

Abbildungsgleichung:

$$
\mathbf{a}^* = \begin{pmatrix} \cos 60^\circ & -\sin 60^\circ & 0 \\ \sin 60^\circ & \cos 60^\circ & 0 \\ 0 & 0 & 1 \end{pmatrix} \cdot \begin{pmatrix} 2 \\ 1 \end{pmatrix}
$$

$$
\vec{a}^{*} = \begin{pmatrix} \frac{1}{2} & -\frac{1}{2}\sqrt{3} & 0 \\ \frac{1}{2}\sqrt{3} & \frac{1}{2} & 0 \\ 0 & 0 & 1 \end{pmatrix} \cdot \begin{pmatrix} 5 \\ 2 \end{pmatrix} \quad \begin{pmatrix} \frac{1}{2} \cdot 5 - \frac{1}{2} & 2 + \sqrt{3} \cdot 5 + \frac{1}{2} \\ \frac{1}{2}\sqrt{3} \cdot 5 + \frac{1}{2} & 0 \cdot 1 \end{pmatrix} = \begin{pmatrix} \frac{5}{2} - \sqrt{3} \\ 1 \end{pmatrix} \Rightarrow A^{*} \cdot \begin{bmatrix} \frac{5}{2} - \sqrt{3} \mid \frac{5}{2}\sqrt{3} + 1 \mid 1 \end{bmatrix}
$$

1

Der Bildpunkt ist also  $A'(\frac{5}{2}-\sqrt{3})$  f and  $(0,7)$  and  $(3,3)$ 

2. Beispiel: Drehung des Punktes A (-4 | 0) um and Ursprung um 135<sup>o</sup>:

1. Möglichkeit mit kartesischen Koningten Koning kartesischen Koning aus der Koning kartesischen Koning aus der

$$
\frac{x}{x} = \begin{pmatrix} \frac{1}{2} & -\frac{1}{2}\sqrt{3} \\ \frac{1}{2}\sqrt{3} & \frac{1}{2} \end{pmatrix} \cdot \begin{pmatrix} 5 \\ 2 \end{pmatrix} = \begin{pmatrix} \frac{1}{2} \cdot 5 - \frac{1}{2} \sqrt{3} \cdot 2 \\ \frac{1}{2} \sqrt{3} \cdot 5 + \frac{1}{2} \cdot 2 \end{pmatrix} = \begin{pmatrix} \frac{5}{2} - \sqrt{3} \\ \frac{1}{2} \sqrt{3} + 1 \end{pmatrix} \approx \begin{pmatrix} 0,77 \\ 5,33 \end{pmatrix}
$$
\n
$$
2. \text{ Möglichkeit mit homogenen Koordinaten:\n
$$
Ans \text{ A (5 | 2) wird A * [5 | 2 | 1].}
$$
\n
$$
4 \text{A biidungsgleichung: } \frac{a}{x} = \begin{pmatrix} \frac{1}{2} -\frac{1}{2} \sqrt{3} & 0 \\ \frac{1}{2} & \frac{1}{2} & 0 \\ 0 & 0 & 1 \end{pmatrix} \cdot \begin{pmatrix} 5 \\ 2 \\ 2 \end{pmatrix} = \begin{pmatrix} \frac{1}{2} \cdot 5 - \frac{1}{2} & 2 + \sqrt{3} \cdot 6 - \sqrt{3} \cdot 6 - \sqrt
$$
$$

*2. Möglichkeit mit homogenen Koordinaten:*

Aus  $A(-4|0)$  wird  $A*[-4|0|1]$ .

$$
\vec{a}^* = \begin{pmatrix} \cos 135^\circ & -\sin 135^\circ & 0 \\ \sin 135^\circ & \cos 135^\circ & 0 \\ 0 & 0 & 1 \end{pmatrix} \cdot \begin{pmatrix} -4 \\ 0 \\ 1 \end{pmatrix} = \begin{pmatrix} -\frac{1}{2}\sqrt{2} & -\frac{1}{2}\sqrt{2} & 0 \\ \frac{1}{2}\sqrt{2} & -\frac{1}{2}\sqrt{2} & 0 \\ 0 & 0 & 1 \end{pmatrix} \cdot \begin{pmatrix} -4 \\ 0 \\ 1 \end{pmatrix} = \begin{pmatrix} 2\sqrt{2} \\ -2\sqrt{2} \\ 1 \end{pmatrix}
$$

Der Bildpunkt ist also  $A'(\frac{5}{2}-\sqrt{3}|\frac{5}{2}\sqrt{3}+1) \approx (0,77 | 5,33)$ 

 $\overline{a}$ 

Δ

 $\mathsf{x}$